## <<Internet >>

书名:<<Internet 网上炒股实务手册>>

- 13 ISBN 9787508402253
- 10 ISBN 7508402251

出版时间:2000-3

PDF

## http://www.tushu007.com

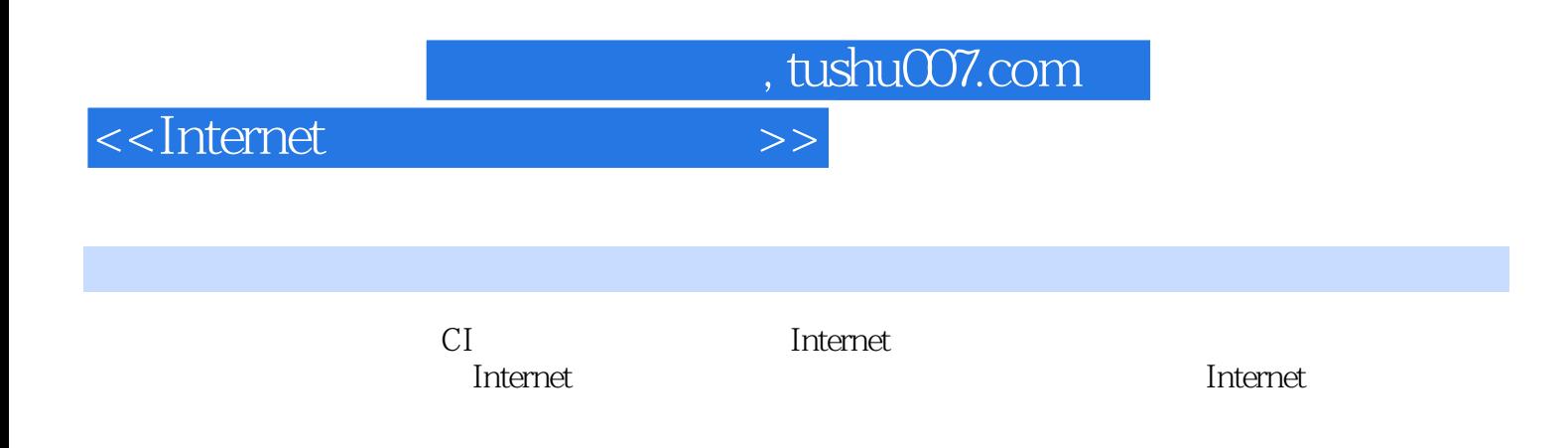

 $\blacksquare$ Internet

## <<Internet >>

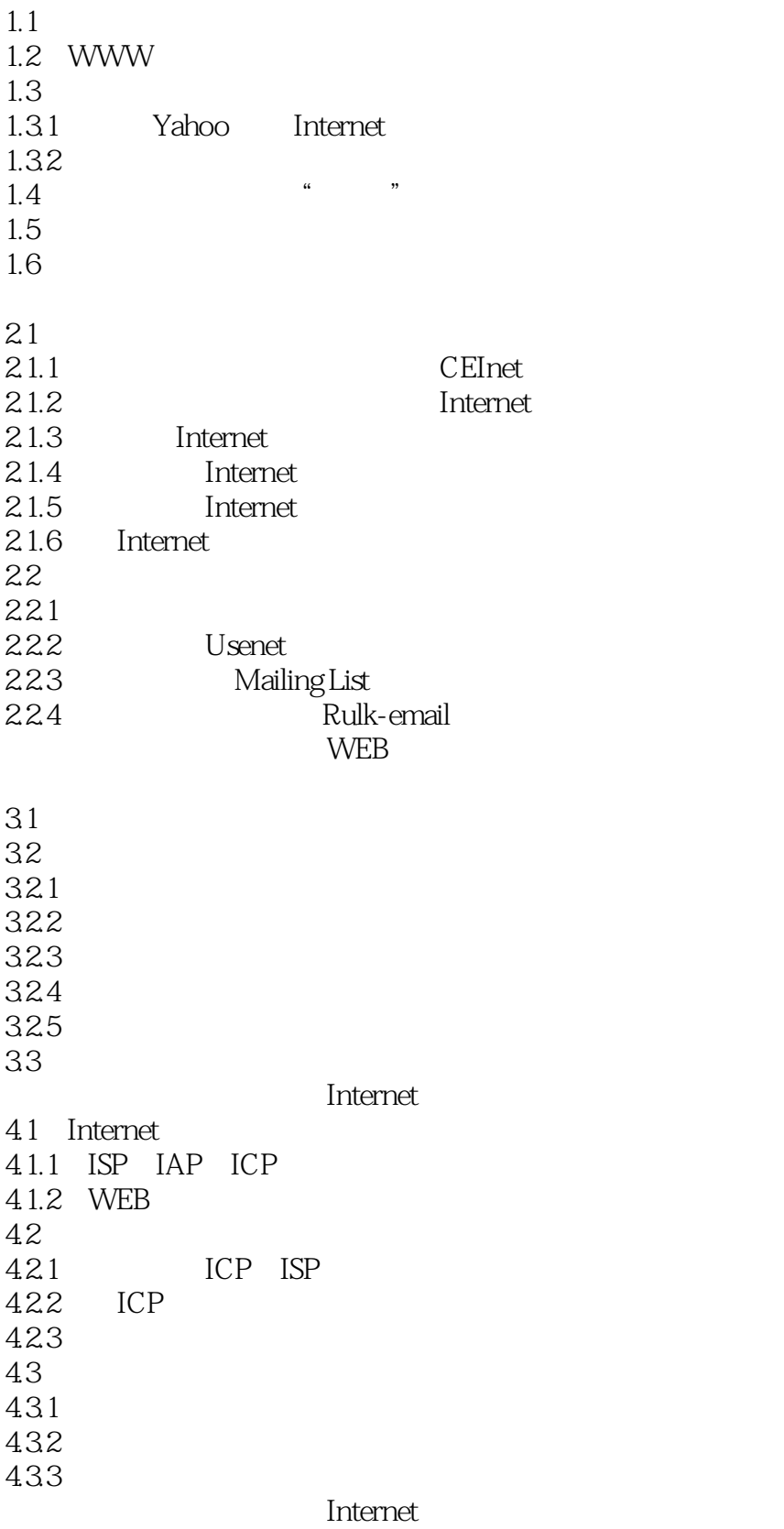

<<Internet >>

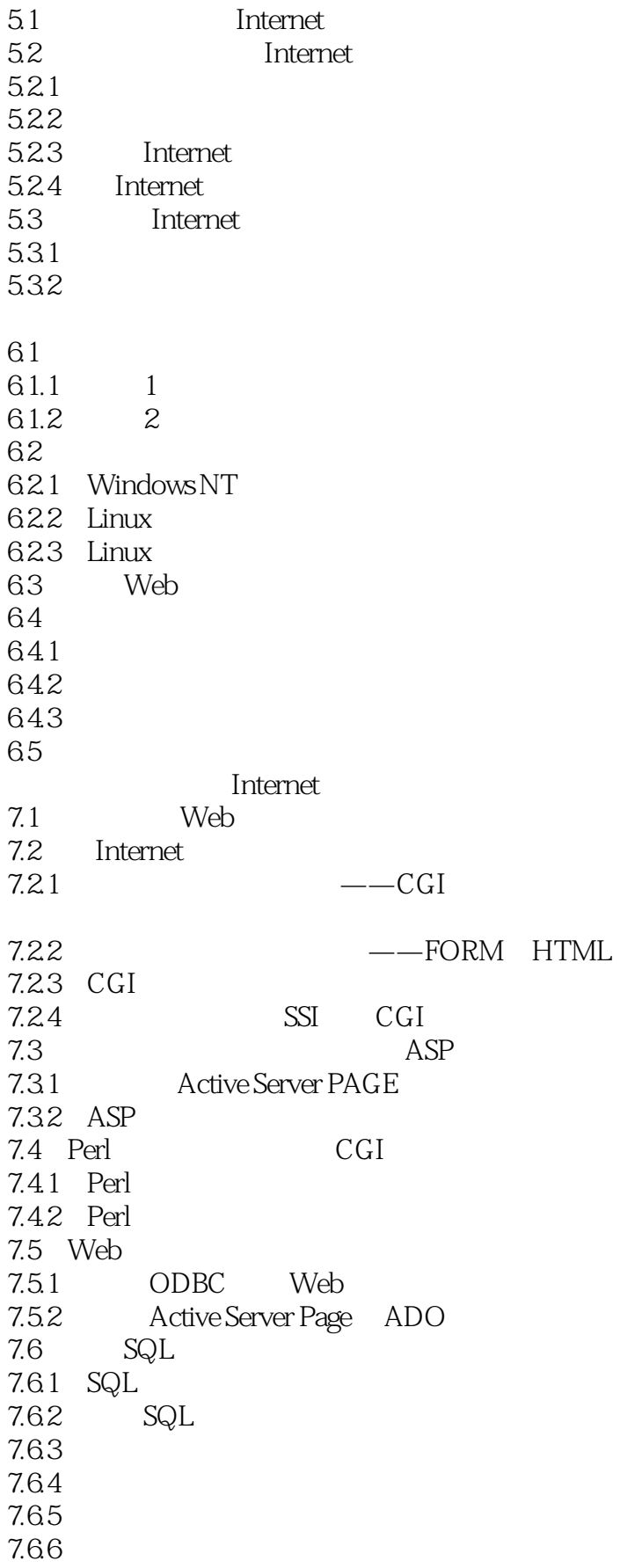

<<Internet >>

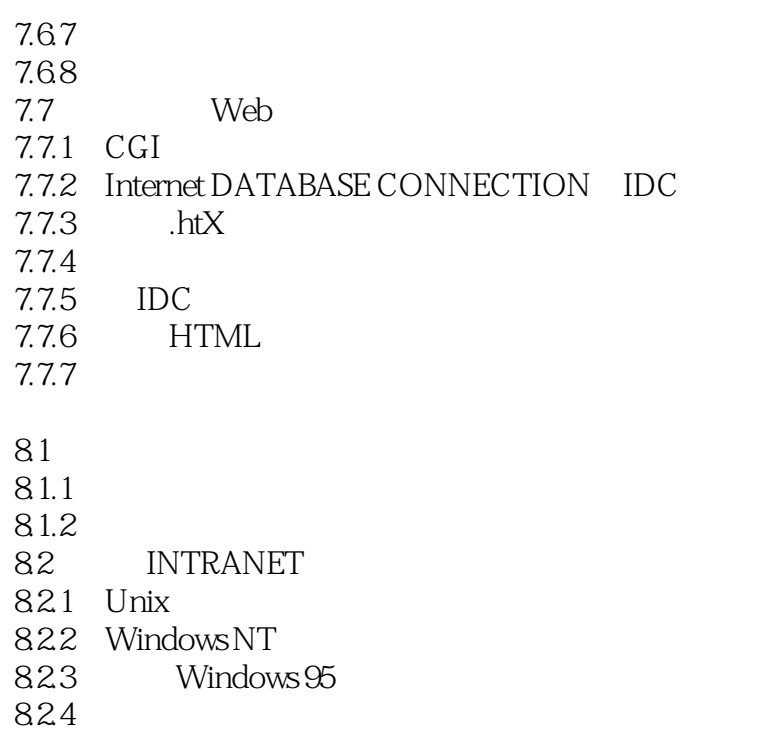

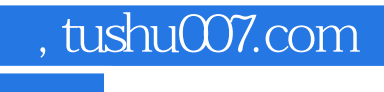

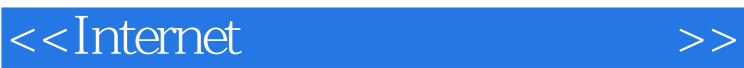

本站所提供下载的PDF图书仅提供预览和简介,请支持正版图书。

更多资源请访问:http://www.tushu007.com